SearchLock Free Download [2022-Latest]

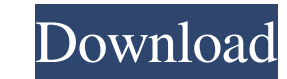

#### **SearchLock Crack Download PC/Windows**

SearchLock Cracked Version adds a simple symbol to the right-click context menu. When you right-click a link, in a form field, or text that you have highlighted, SearchLock adds a menu item that allows you to'get rid of tr If you consent, the tracker will be blocked. If you do not consent, the tracker will not be blocked. If you have any suggestion for this extension, feel free to add it, thanks :) This simple extension allows you to check y extension allows you to sort through your actual usage history and look at the most recent time your Glass was active. This extension also allows you to check the time frame of your latest usage in the last 7 days. To get A smart cookie extension allows you to access the cookies that websites install on your browser. It was created to look for cookies that websites use while browsing your browser and extract some information on them. It is accessed. It is completely clean and light, and allows you to see who or what website you are visiting. It also allows you to remove cookies that are no longer needed. Cookie's features: - Completely clean - Light and easy Remove cookies by domain - Cookies' content extraction If you have any suggestion for this extension, feel free to add it, thanks :) Cookie's description: A complete tool that allows you to remove any sensitive information

- Speed up your browsing experience by blocking targeted ads. - Keep your search queries private. - Protect your browsing activity from being tracked. - More over it's easy and simple to use. KeyMacro is a plugin that make common actions of the browser. For example, you can open a specific URL from your history, edit the selected text, open a new tab, and much more. Some useful keyboard shortcuts are: Ctrl+K: Open link from your web browser. current tab. Ctrl+L: Add a bookmark. Ctrl+N: Open a new tab. Ctrl+Shift+U: Open a new private tab. Ctrl+Shift+I: Open the bookmarks menu. Ctrl+Shift+F: Open the search bar. CTRL+T: Open the new tab Ctrl+Ctrl+N: Open a new Open the save dialog. Ctrl+Alt+T: Open a new tab. This is just a list of the keyboard shortcuts that can be used to configure KeyMacro. To learn more about this extension please visit the project's website. KeyMacro is an selected text, open a new tab, and much more. Some useful keyboard shortcuts are: Ctrl+K: Open link from your web browser. Ctrl+F: Open address bar. Ctrl+U: Search the page. Ctrl+A: Select all. Ctrl+I: Open a menu to switc Ctrl+Shift+I: Open the bookmarks 1d6a3396d6

### **SearchLock Crack With Keygen**

# **SearchLock Crack Registration Code**

You have been followed, spammed, tracked and censored! SearchLock is a must for every single one of us, especially for Google Chrome users. It's the simple extension that protects you against the trackers! SearchLock filte from unwanted trackers. It stops unwanted trackers from following you around and tells you when and why. It's a quick and easy way to keep your information private! If you want to browse privately, use SearchLock. Main fea to browse privately SearchLock works quietly while you surf the Web! Block the unwanted trackers! Simple, no-download Chrome extension SearchLock - Preloading search results for your searches! How to get started? Click on notice that every time you start your search, you are redirected to a new, secured search engine. The extension is called SearchLock and is a Chrome extension, and is free to use. A paid version is also available if you ne factor in a mouse model of acute inner ear inflammation. The aim of the study was to investigate the potential neurotoxic side effects of granulocyte macrophage colony-stimulating factor (GM-CSF) after its intratympanic ad injected with 50 microL saline (n = 24); group 2 received 50 microL of GM-CSF (n = 23); group 3 received 1 mg intratympanic saline (n = 23); and group 4 received 1 mg GM-CSF (n = 24). The mice were killed 24 h after intra of the GM-CSF.

#### **What's New In SearchLock?**

The SearchLock extension detects when you go to a search engine and blocks tracking of your search queries. Tags: Description The SearchLock extension detects when you go to a search engine and blocks tracking of your sear Chrome extension, you need to open it to Google Chrome only; other browsers are not supported. Simply add it to Chrome, and it takes instant effect. Also, after it's added, you can notice a golden padlock in the extension and lets you know that your navigation is secured. Keep your searches private Most search engines track your search engines track your searches in such a way that a profile is created and sold to advertising companies to p queries are headed towards a search engine that will follow you, then intercepts and redirects your query to SearchLock's privacy-enhanced search results page before you are tracked. Doesn't use cookies Most engines use tr secure extension To sum it up, SearchLock is a smart tool that helps you simplify your browsing activity by blocking advertisers from following your activity and spaming you with ads, and it also boosts your privacy. You c Reviews User Rating: / 5 See More 8 Overwhelming positive 39 39 (4) 0 Overwhelming negative 0 0 (0) 0 Neutral 0 0 (0) 0 Neutral 0 0 (0) 0 Rating: 5 7 6 Do you like this app? Museum - Artwork Collection \* Download Museum, t globe: more than 300 million artworks and more than 8,500 museums! \* Discover great artworks: Discover new artworks, all thanks to Art.org. \* Collect your favorites: add them to your private collection. \* Buy artworks and

# **System Requirements For SearchLock:**

Requires a video card with 3D acceleration and software renderer support. Requires Windows XP or newer. The minimum system requirements for the GotoMeeting component are below. Macintosh / Macintosh / Macintosh Windows 7/ software requirements: WinMe, Win2K, WinXP SP2 or newer

<https://bazarganiavesta.com/1401/03/17/small-housekeeping-icons-with-product-key/> <http://www.xn--1mq674hzcau92k.com/wp-content/uploads/vitalei.pdf> [https://upplevlandsbygden.se/wp-content/uploads/2022/06/Sales\\_Letter\\_Creator.pdf](https://upplevlandsbygden.se/wp-content/uploads/2022/06/Sales_Letter_Creator.pdf) <https://materiaselezioni.com/wp-content/uploads/2022/06/wakwatt.pdf> <https://fojiwinrulady.wixsite.com/sparapaveph/post/hvfullsc-full-screen-video-card-and-cpi-fonts-1-0-crack-free-download-win-mac> <https://hotelheckkaten.de/2022/06/07/autocad-crack-full-version-latest-2022/> [https://www.tierdiabetes-shop.de/wp-content/uploads/2022/06/Movie\\_NoteTaker.pdf](https://www.tierdiabetes-shop.de/wp-content/uploads/2022/06/Movie_NoteTaker.pdf) <https://gametimereviews.com/videospirit-pro-crack-latest/> [https://ntxrealtorresource.net/wp-content/uploads/2022/06/Capture\\_One.pdf](https://ntxrealtorresource.net/wp-content/uploads/2022/06/Capture_One.pdf) <http://lt.shtolfit.ru/wp-content/uploads/2022/06/conben.pdf> <https://osqm.com/cdinterface-studio-crack/> <http://www.panayideswood.com/?p=2033> <https://bistrot-francais.com/ap-time-crack-activation-free-download-2022/> <https://harneys.blog/2022/06/07/clweather-crack-download-x64/> <http://joshuatestwebsite.com/wp-content/uploads/2022/06/eirinat.pdf> <https://bluesteel.ie/wp-content/uploads/2022/06/Spire.pdf> <https://theoceanviewguy.com/pyars-with-key-for-windows/> <http://www.acasi.org/halauncher-download-pc-windows-2022-latest/> [https://www.eazyarticle.com/wp-content/uploads/2022/06/Eyes\\_Guard.pdf](https://www.eazyarticle.com/wp-content/uploads/2022/06/Eyes_Guard.pdf) <https://khakaidee.com/wp-content/uploads/2022/06/wannmor.pdf>